# TEXT MINING **IN PRACTICE WITH**

### A reliable, cost-effective approach to extracting priceless business information from all sources of text

Excavating actionable business insights from data is a complex undertaking, and that complexity is magnified by an order of magnitude when the focus is on documents and other text information. This book takes a practical, hands-on approach to teaching you a reliable, cost-effective approach to mining the vast, untold riches buried within all forms of text using R.

Author Ted Kwartler clearly describes all of the tools needed to perform text mining and shows you how to use them to identify practical business applications to get your creative text mining efforts started right away. With the help of numerous real-world examples and case studies from industries ranging from healthcare to entertainment to telecommunications, he demonstrates how to execute an array of text mining processes and functions, including sentiment scoring, topic modelling, predictive modelling, extracting clickbait from headlines, and more. You'll learn howto:

- Identify actionable social media posts to improve customer service
- Use text mining in HR to identify candidate perceptions of an organisation, match job descriptions with resumes, and more
- Extract priceless information from virtually all digital and print sources, including the news media, social media sites, PDFs, and even JPEG and GIF image files
- Make text mining an integral component of marketing in order to identify brand evangelists, impact customer propensity modelling, and much more

Most companies' data mining efforts focus almost exclusively on numerical and categorical data, while text remains a largely untapped resource. Especially in a global marketplace where being first to identify and respond to customer needs and expectations imparts an unbeatable competitive advantage, text represents a source of immense potential value. Unfortunately, there is no reliable, cost-effective technology for extracting analytical insights from the huge and ever-growing volume of text available online and other digital sources, as well as from paper documents—until now.

**TED KWARTLER** is a data science instructor at DataCamp.com. He has worked in analytical and executive roles at DataRobot, Liberty Mutual Insurance and Amazon.com.

Cover Design: Wiley Cover Image: © ChrisPole/Gettyimages

[www.wiley.com](http://www.wiley.com)

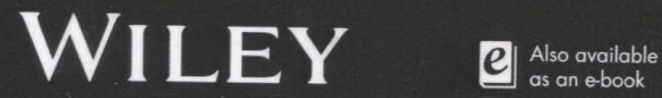

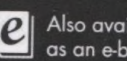

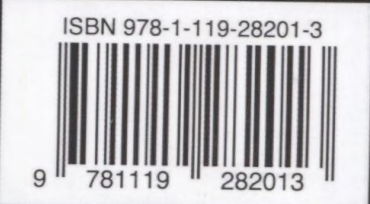

# **Contents**

## Foreword *xi*

# 1 What is Text Mining? *1*

- 1.1 What is it? *1*
- 1.1.1 What is Text Mining in Practice? 2<br>1.1.2 Where Does Text Mining Fit? 2
- 1.1.2 Where Does Text Mining Fit? 2
- 1.2 Why We Care About Text Mining 2
- 1.2.1 What Are the Consequences of Ignoring Text? 3
- 1.2.2 What Are the Benefits of Text Mining? 5
- 1.2.3 Setting Expectations: When Text Mining Should (and Should Not) a 2010 A of cells A sportform Florad-I Be Used 6
- 1.3 A Basic Workflow How the Process Works 9
- 1.4 What Tools Do I Need to Get Started with This? *12*
- 1.5 A Simple Example *12*
- 1.6 A Real World Use Case *13*
- 1.7 Summary *IS*

# *2* Basics of Text Mining *17*

- 2.1 What is Text Mining in a Practical Sense? *17*
- 2.2 Types of Text Mining: Bag of Words *20*
- 2.2.1 Types of Text Mining: Syntactic Parsing 22
- 2.3 The Text Mining Process in Context *24*
- 2.4 String Manipulation: Number of Characters and Substitutions 25
- 2.4.1 String Manipulations: Paste, Character Splits and Extractions 29
- 2.5 Keyword Scanning *33*
- 2.6 String Packages stringr and stringi *36*
- 2.7 Preprocessing Steps for Bag of Words Text Mining 37
- 2.8 Spellcheck *44*
- 2.9 Frequent Terms and Associations *47*
- 2.10 DeltaAssist Wrap Up *49*
- 2.11 Summary *49*
- 3 Common Text Mining Visualizations *51*
- 3.1 A Tale of Two (or Three) Cultures 51
- 3.2 Simple Exploration: Term Frequency, Associations and Word Networks *S3*
- 3.2.1 Term Frequency *54*
- 3.2.2 Word Associations 57
- 3.2.3 Word Networks 59
- 3.3 Simple Word Clusters: Hierarchical Dendrograms 67
- 3.4 Word Clouds: Overused but Effective *73*
- 3.4.1 One Corpus Word Clouds *74*
- 3.4.2 Comparing and Contrasting Corpora in Word Clouds 75
- 3.4.3 Polarized Tag Plot 79
- 3.5 Summary *83*

#### 4 Sentiment Scoring *85*

- 4.1 What is Sentiment Analysis? *85*
- 4.2 Sentiment Scoring: Parlor Trick or Insightful? *88*
- 4.3 Polarity: Simple Sentiment Scoring *89*
- 4.3.1 Subjectivity Lexicons 89 and the state of the state of the state of the state of the state of the state of the state of the state of the state of the state of the state of the state of the state of the state of the state o
- 4.3.2 Qdap's Scoring for Positive and Negative Word Choice 93
- 4.3.3 Revisiting Word Clouds - Sentiment Word Clouds 96
- 4.4 Emoticons - Dealing with These Perplexing Clues *103*
- 4.4.1 Symbol-Based Emoticons Native to R *105*
- 4.4.2 Punctuation Based Emoticons *106*
- 4.4.3 Emoji *108* di direksimal bibliotak of Nool and V
- 4.5 Rs Archived Sentiment Scoring Library *113*
- 4.6 Sentiment the Tidytext Way *118*
- 4.7 Airbnb.com Boston Wrap Up *126*
- 4.8 Summary *126*

#### Hidden Structures: Clustering, String Distance, Text Vectors and Topic 5 Modeling *129*

- 5.1 What is clustering? *129*
- 5.1.1 К-Means Clustering *130*
- 5.1.2 Spherical К-Means Clustering *139*
- 5.1.3 K-Mediod Clustering *144*
- 5.1.4 Evaluating the Cluster Approaches *145*
- 5.2 Calculating and Exploring String Distance *147*
- 5.2.1 What is String Distance? *148*
- 5.2.2 Fuzzy Matching - Amatch, Ain *151*
- 5.2.3 Similarity Distances - Stringdist, Stringdistmatrix *152*
- 5.3 LDA Topic Modeling Explained *154*
- 5.3.1 Topic Modeling Case Study *156*
- 5.3.2 LDA and LDAvis *158*
- 5.4 Text to Vectors using text2vec *169*
- 5.4.1 Text2vec *171*
- 5.5 Summary *179*

#### **6** Document Classification: Finding Clickbait from Headlines *181*

不正言

Stock Chark for Emilies

- **6.1** What is Document Classification? *181*
- **6.2** Clickbait Case Study *183*
- **6.2.1** Session and Data Set-Up *185*
- **6.2.2** GLMNet Training *188*
- 6.2.3 GLMNet Test Predictions *196*
- 6.2.4 Test Set Evaluation *198*
- 6.2.5 Finding the Most Impactful Words 200
- **6.2.6** Case Study Wrap Up: Model Accuracy and Improving Performance Recommendations *206*
- 6.3 Summary *207*

#### 7 Predictive Modeling: Using Text for Classifying and Predicting Outcomes *209*

- 7.1 Classification vs Prediction *209*
- 7.2 Case Study I: Will This Patient Come Back to the Hospital? *210*
- 7.2.1 Patient Readmission in the Text Mining Workflow *211*
- 7.2.2 Session and Data Set-Up 211 **1999** 100 **100 100 100**
- 7.2.3 Patient Modeling *214*
- 7.2.4 More Model KPIs: AUC, Recall, Precision and FI *216*
- 7.2.4.1 Additional Evaluation Metrics *218*
- 7.2.5 Apply the Model to New Patients *222*
- 7.2.6 Patient Readmission Conclusion *223*
- 7.3 Case Study II: Predicting Box Office Success *224*
- 7.3.1 Opening Weekend Revenue in the Text Mining Workflow *225*
- 7.3.2 Session and Data Set-Up *225*
- 7.3.3 Opening Weekend Modeling *228*
- 7.3.4 Model Evaluation *231*
- 7.3.5 Apply the Model to New Movie Reviews *234*
- 7.3.6 Movie Revenue Conclusion *235*
- 7.4 Summary *236*

### 8 The Open NLP Project *237*

- 8.1 What is the OpenNLP project? *237*
- 8.2 R's OpenNLP Package 238
- 8.3 Named Entities in Hillary Clinton's Email 242
- 8.3.1 R Session Set-Up *243*
- 8.3.2 Minor Text Cleaning *245*

#### *Contents*  $\mathsf{x}$

- 8.3.3 Using OpenNLP on a single email *246*
- 8.3.4 Using OpenNLP on Multiple Documents *251*
- 8.3.5 Revisiting the Text Mining Workflow *254*
- 8.4 Analyzing the Named Entities 255
- 8.4.1 Worldwide Map of Hillary Clinton's Location Mentions 256
- 8.4.2 Mapping Only European Locations 259
- 8.4.3 Entities and Polarity: How Does Hillary Clinton Feel About an Entity? 262
- 8.4.4 Stock Charts for Entities 266
- 8.4.5 Reach an Insight or Conclusion About Hillary Clinton's Emails 268
- 8.6 Summary 269

### 9 Text Sources *271*

- 9.1 Sourcing Text *271*
- *9.2* Web Sources 272
- 9.2.1 Web Scraping a Single Page with rvest 272
- 9.2.2 Web Scraping Multiple Pages with rvest 276
- 9.2.3 Application Program Interfaces (APIs) *282*
- 9.2.4 Newspaper Articles from the Guardian Newspaper *283*
- 9.2.5 Tweets Using the twitteR Package *285*
- 9.2.6 Calling an API Without a Dedicated R Package *287*
- 9.2.7 Using Jsonlite to Access the New York Times *288*
- 9.2.8 Using RCurl and XML to Parse Google Newsfeeds *290*
- 9.2.9 The tm Library Web-Mining Plugin 292
- 9.3 Getting Text from File Sources *293*
- 9.3.1 Individual CSV, TXT and Microsoft Office Files *294*
- 9.3.2 Reading Multiple Files Quickly 296
- 9.3.3 Extracting Text from PDFs *298*
- 9.3.4 Optical Character Recognition: Extracting Text from Images 299
- 9.4 Summary *302*

Index *305*